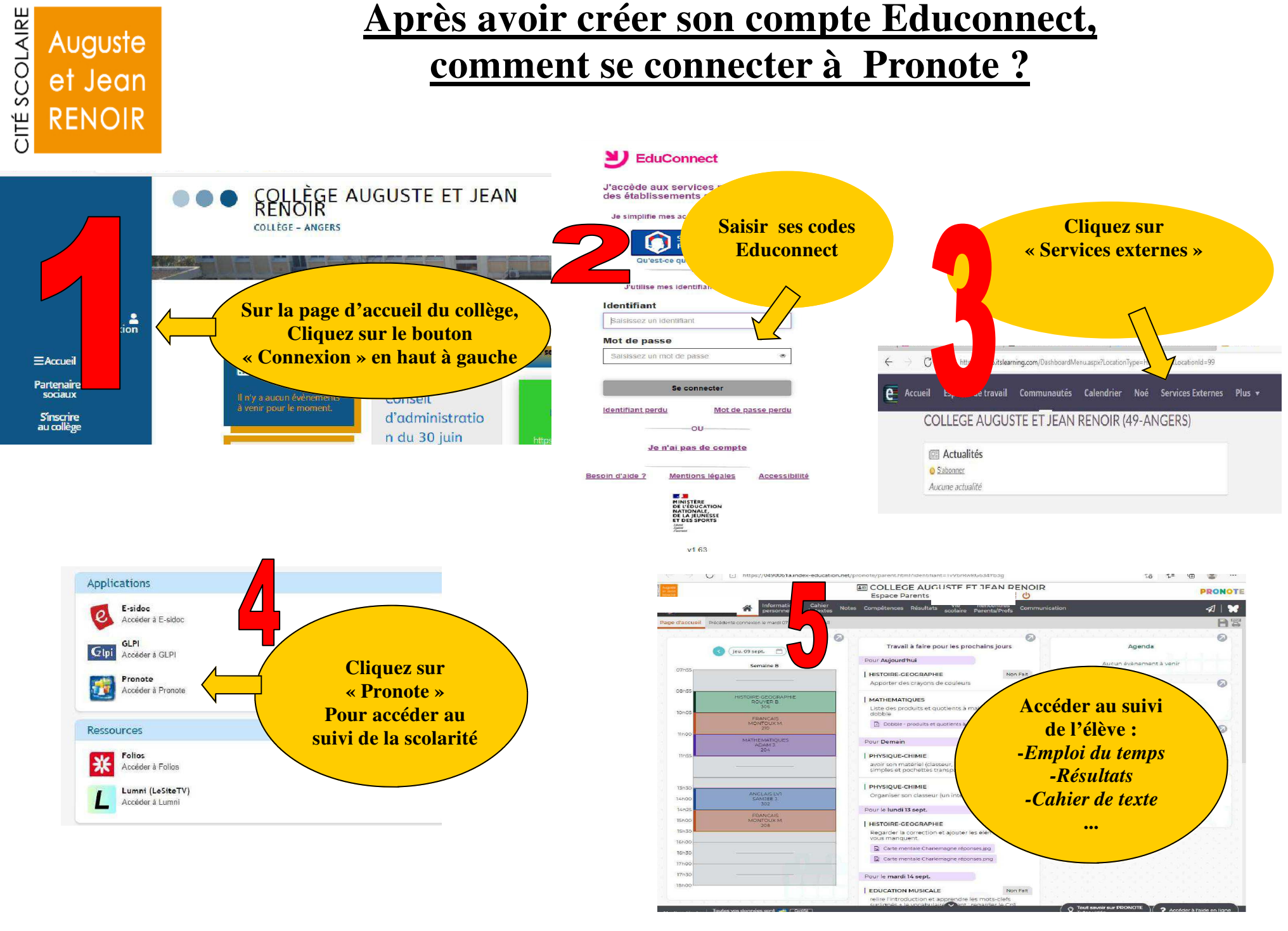

*Collège Renoir — Angers —Année Scolaire 2021-2022*